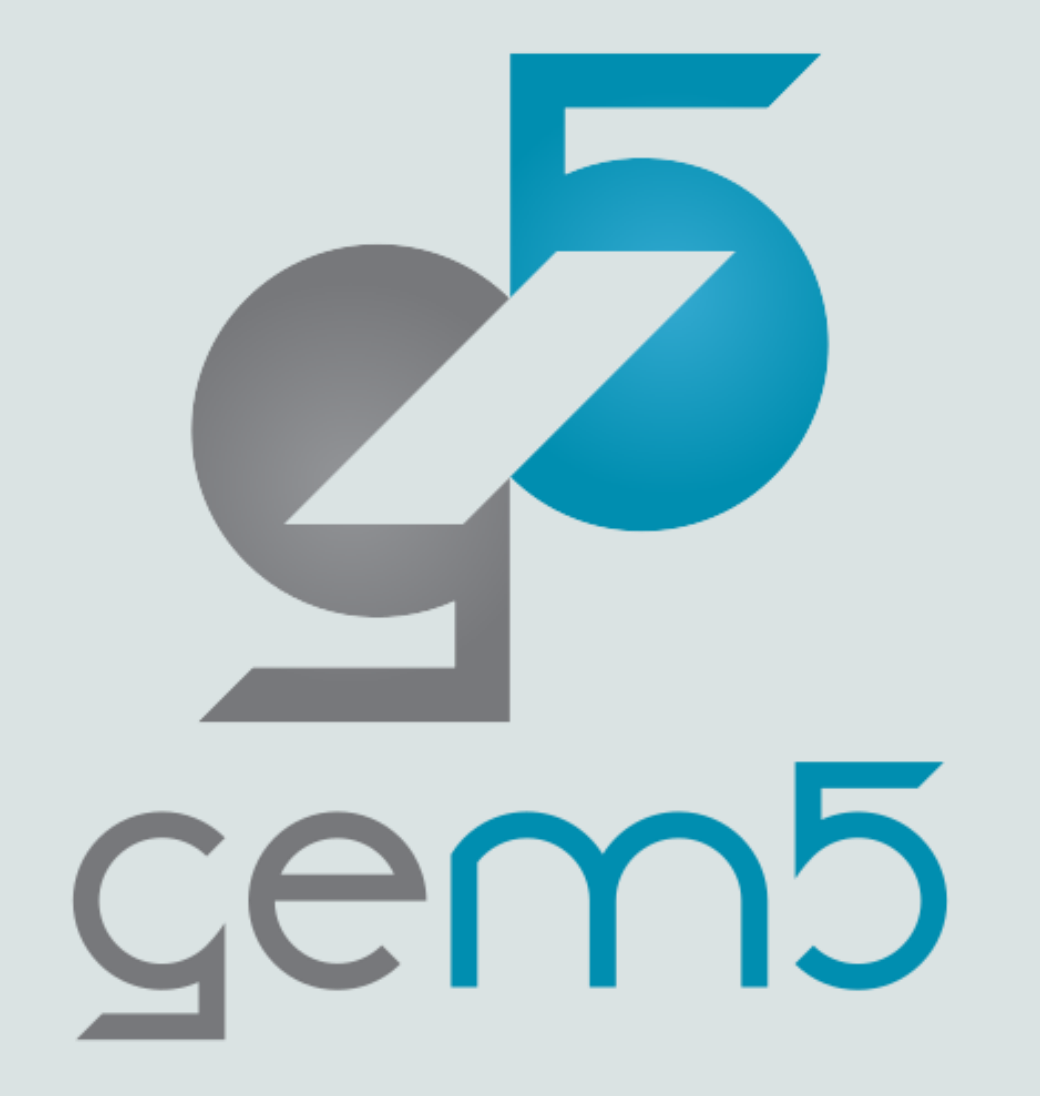

## Welcome to the **gem5 bootcamp** 2022

A presentation by

The Davis Computer Architecture Research Group

## The Team

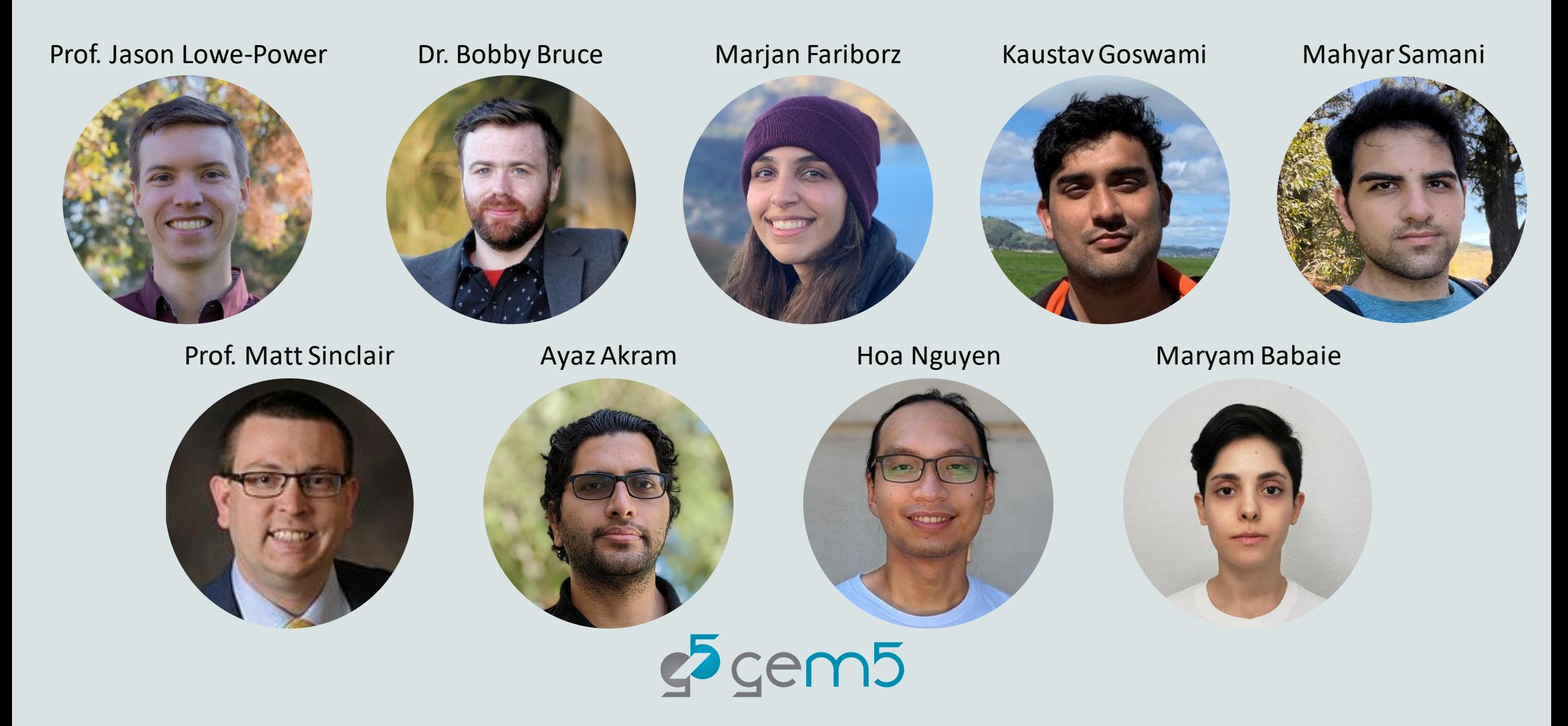

## About you all!

At least 25 different universities

Some starting next year, most in their first year, a handful in 2<sup>nd</sup> and 3 rd years

Learn more at lunch and other activities!

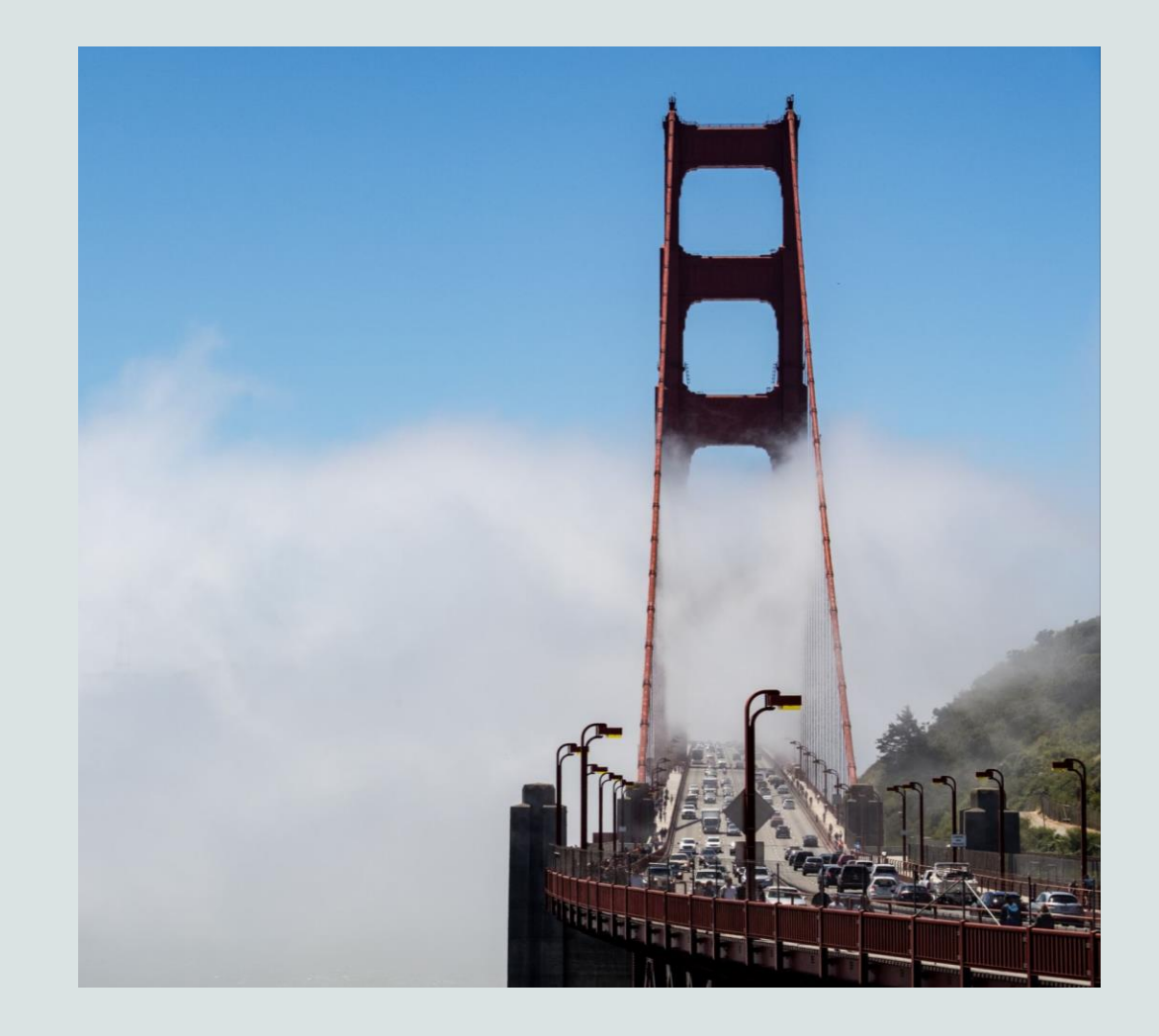

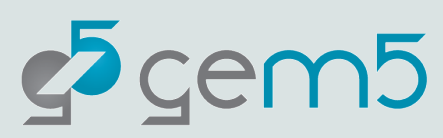

## How the bootcamp will work

- 9am 12pm Morning session
- 12pm 1pm Lunch
- 1pm 4pm Afternoon session

Mix of lectures and coding exercises Using github codespaces for coding Sign up at<https://classroom.github.com/a/hM0bZ4xY> \*Make sure to sign in to education.github.com

Find the slides here: <https://tinyurl.com/gem5bootcamp-slides>

Discussions on Slack: <https://tinyurl.com/gem5slack>

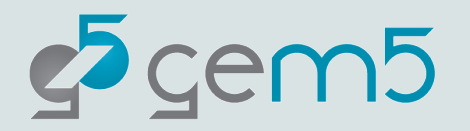

## Getting started with Codespaces

## <https://classroom.github.com/a/hM0bZ4xY>

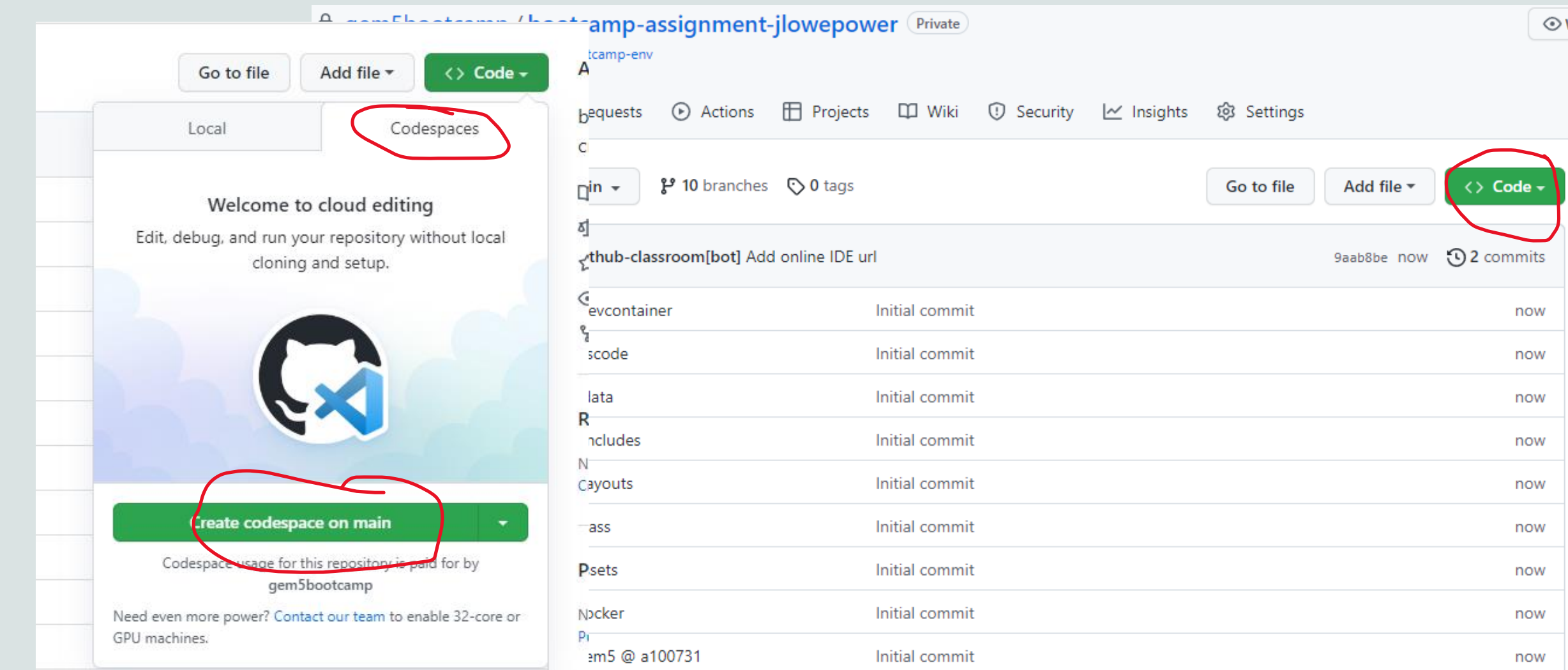

## Codespaces!

16 core VM Use -j17

gem5 code, resources

Materials and reference for this bootcamp

Much more!

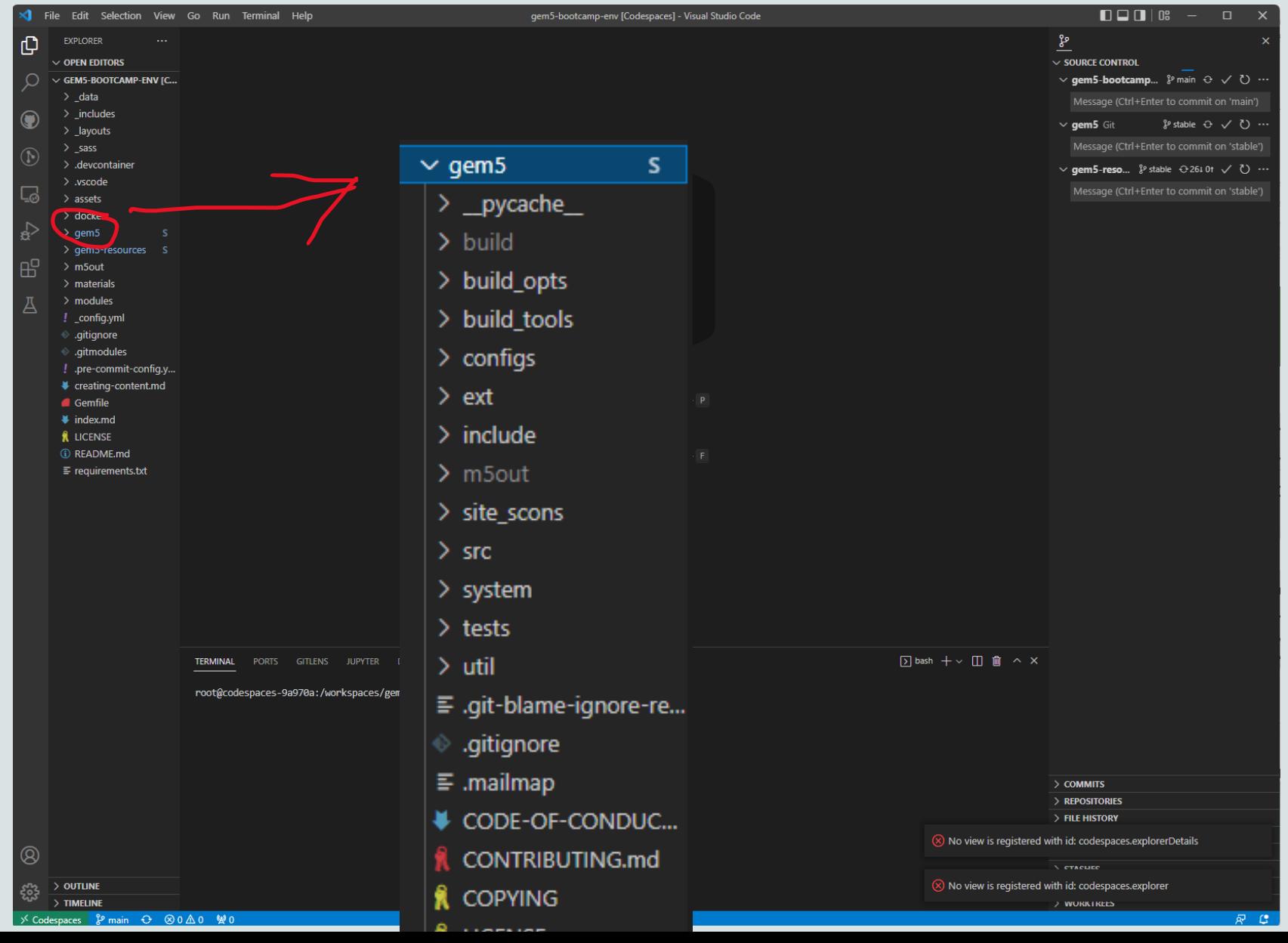

## Plan for the week

#### **Introduction**

• Getting started with gem5: using, develop, and simulation

## **Monday Tuesday Wednesday Thursday Friday**

**gem5 devel**

• First SimObject, • Classic caches memory ops

**gem5 devel**

- 
- params, events, Ruby and SLICC
	- OCN and Garnet

#### **Extra topics**

• Contributing to gem5

#### **Using gem5**

- gem5 standard library
- Full system sim • Accelerating

simulation

**Using gem5**

• General using

• gem5 models:

memory

caches, CPUs,

- Instruction execution
	- Adding an instruction
- gem5's GPGPU model
	- Using other simulators w/ gem5
	- **Whatever you want!**

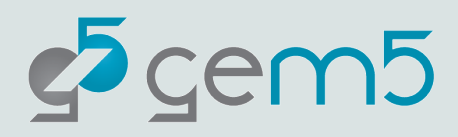

## My goals

Make gem5 less painful than it was for me

Give you a vocabulary for asking questions

Provide a reference for the future

Give you material to take back and teach your colleagues

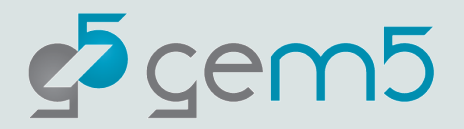

## Other admin things

Food is covered only at dining hall, Segundo (except travel and reception)

Reimbursement information on Friday (will include in email as well)

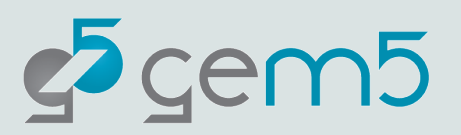

## More resources

Bootcamp website:<https://gem5bootcamp.github.io/gem5-bootcamp-env/>

Classroom:<https://classroom.github.com/a/hM0bZ4xY>

Slack:<https://tinyurl.com/gem5slack>

Bootcamp source:<https://github.com/gem5bootcamp/gem5-bootcamp-env>

Code:<https://gem5.googlesource.com/>

gem5:<https://www.gem5.org/>

Code review:<https://gem5-review.googlesource.com/>

YouTube: [https://www.youtube.com/channel/UCCpCGEj\\_835WYmbB0g96lZw](https://www.youtube.com/channel/UCCpCGEj_835WYmbB0g96lZw)

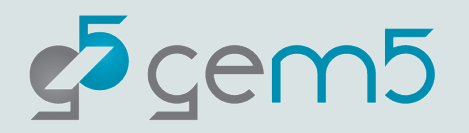

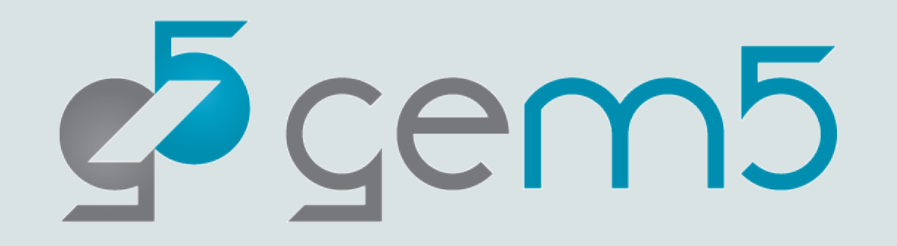

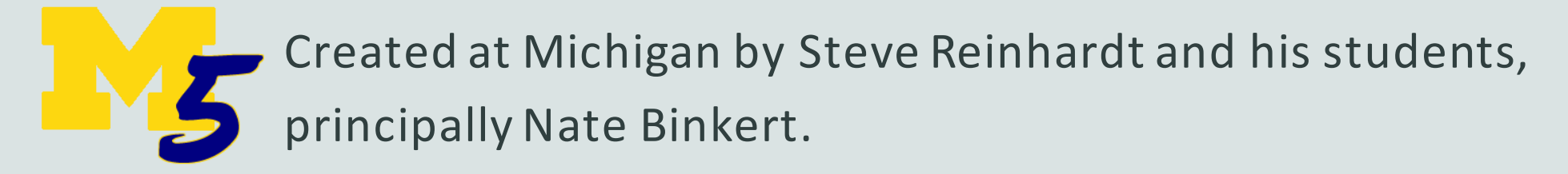

*"A tool for simulating systems"*

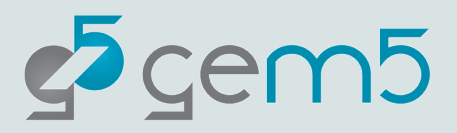

## **Two Views of M5**

1. A framework for event-driven simulation Events, objects, statistics, configuration п 2. A collection of predefined object models CPUs, caches, busses, devices, etc.  $\blacksquare$ 

 $\Box$  This tutorial focuses on #2 You may find  $#1$  useful even if  $#2$  is not u

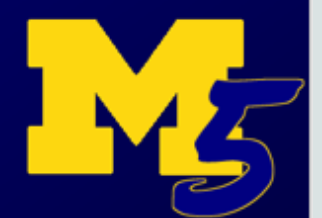

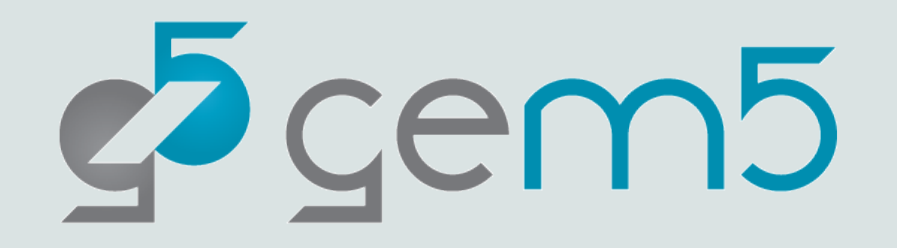

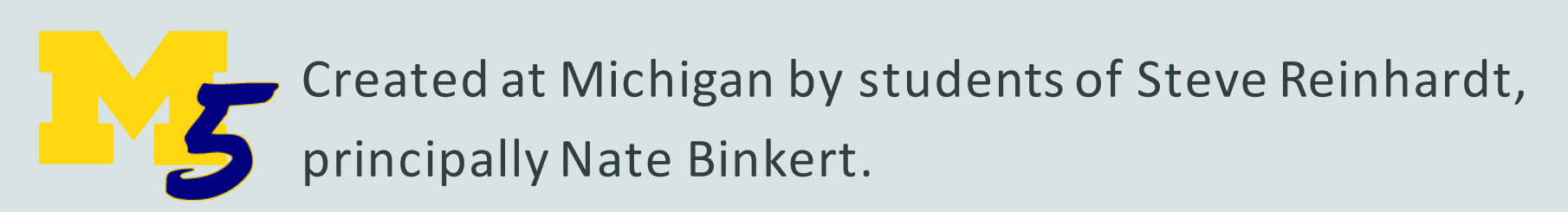

*"A tool for simulating systems"*

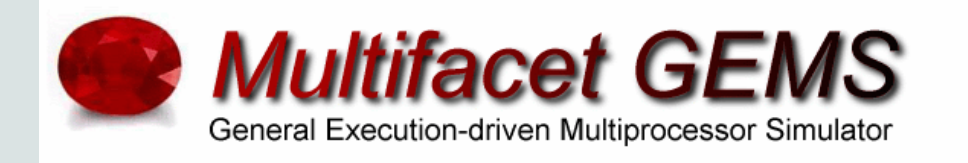

Created at Wisconsin by students of Mark Hill and David Wood.

*Detailed memory system*

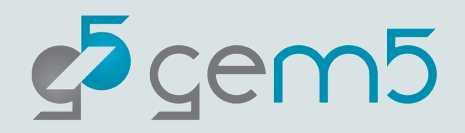

### GEMS From 50,000 Feet

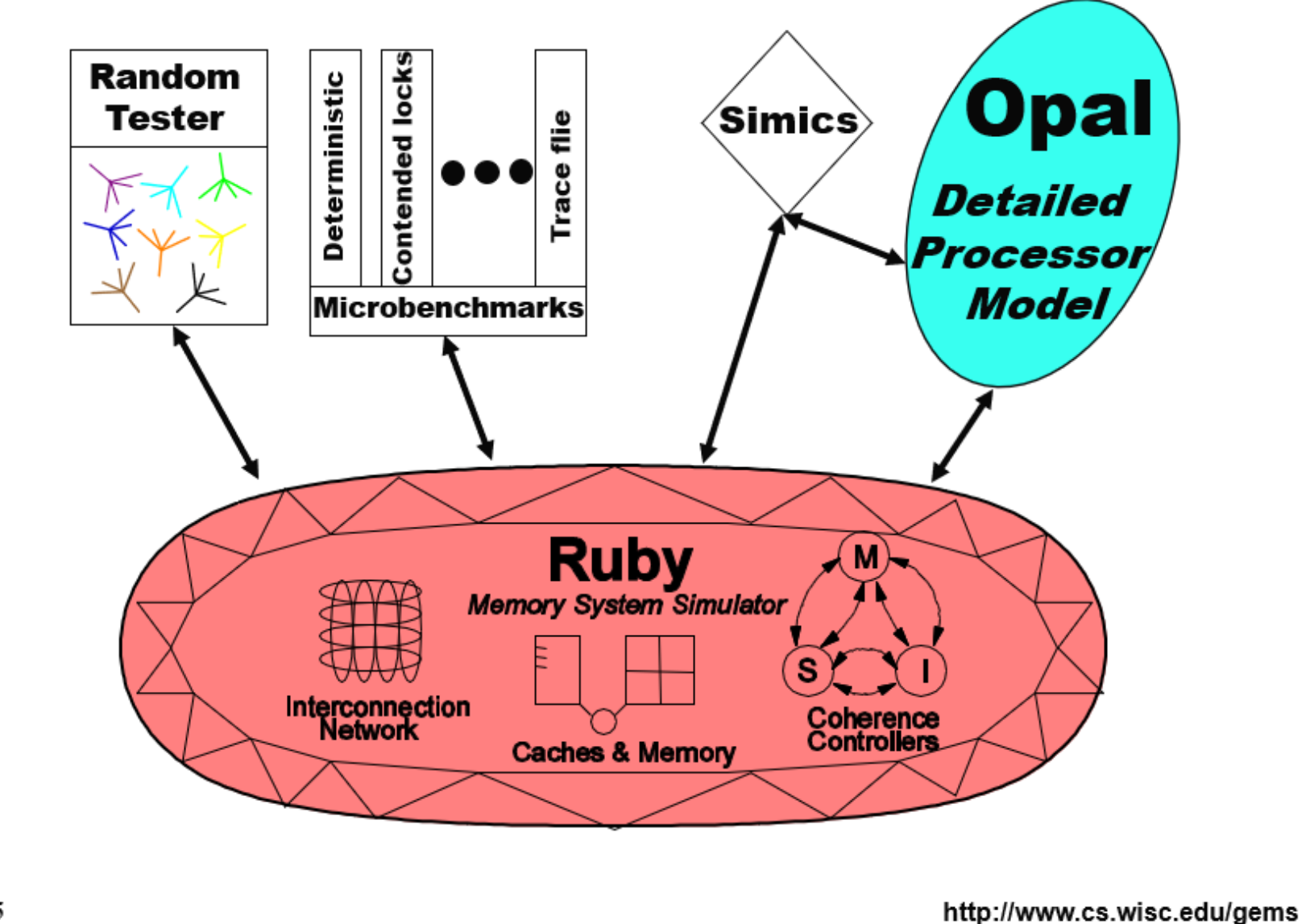

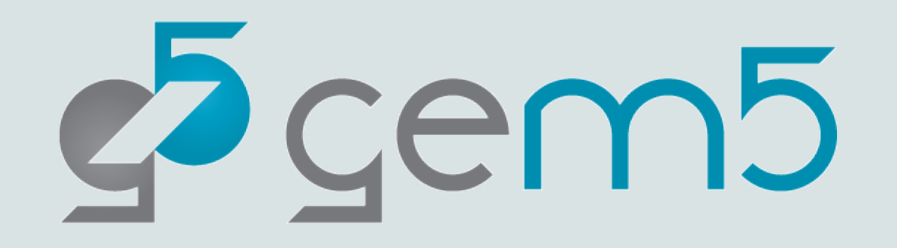

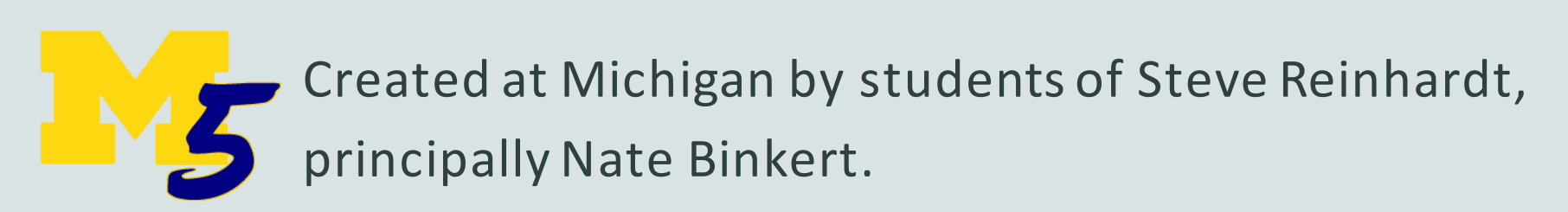

*"A tool for simulating systems"*

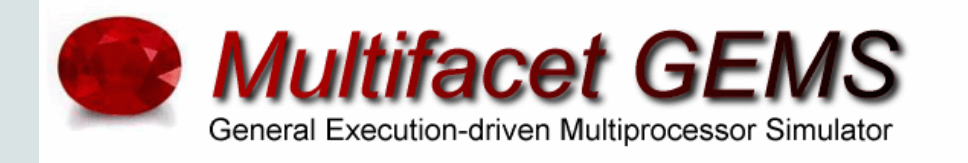

Created at Wisconsin by students of Mark Hill and David Wood.

*Detailed memory system*

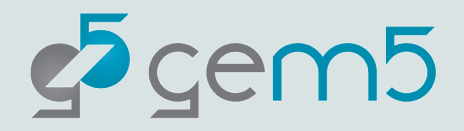

## What is gem5?

### **Michigan m5 + Wisconsin GEMS = gem5**

### "The gem5 simulator is a modular platform for computer-system architecture research, encompassing system-level architecture as well as processor microarchitecture."

Lowe-Power et al. **The gem5 Simulator: Version 20.0+**. ArXiv Preprint ArXiv:2007.03152, 2021. https://doi.org/10.48550/arXiv.2007.03152

Nathan Binkert, Bradford Beckmann, Gabriel Black, Steven K. Reinhardt, Ali Saidi, Arkaprava Basu, Joel Hestness, Derek R. Hower, Tushar Krishna, Somayeh Sardashti, Rathijit Sen, Korey Sewell, Muhammad Shoaib, Nilay Vaish, Mark D. Hill, and David A. Wood. 2011. **The gem5 simulator**. *SIGARCH Comput. Archit. News* 39, 2 (August 2011), 1-7. DOI=http://dx.doi.org/10.1145/2024716.2024718

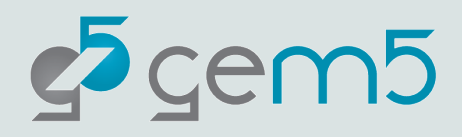

# CO CEM5 Version 20.0

17 Victor Garcia Abdul Mutaal Ahmad Adrian Herrera Adrien Pesle Adrià Armejach Akash Bagdia Alec Roelke Alexandru Dutu Ali Jafri Ali Saidi Amin Farmahini Anders Handler Andrea Mondelli Bradley Wang Andrea Pellegrini Brandon Potter Andreas Hansson Brian Grayson Andreas Sandberg Andrew Bardsley Sudanthi Andrew Lukefahr Chen Zou Andrew Schultz Chris Adeniyi-Andriani Mappoura Ani Udipi Anis Peysieux Anouk Van Laer Arthur Perais Ashkan Tousi Austin Harris Avishai Tvila Ayaz Akram Bagus Hanindhito Benjamin Nash **Bertrand Marquis** Binh Pham Bjoern A. Zeeb Blake Hechtman Fandos Bobby R. Bruce Boris Shingarov Brad Beckmann Derek Hower Brad Danofsky Cagdas Dirik Chander Jones Chris Emmons Christian Menard Emilio Castillo Christoph Pfister Erfan Azarkhish Christopher Torng Chuan Zhu Chun-Chen Hsu Erik Tomusk Ciro Santilli Clint Smullen Curtis Dunham Dam Sunwoo Dan Gibson Daniel Carvalho Gedare Bloom Daniel Johnson Daniel Sanchez David Guillen-David Hashe David Oehmke Deyaun Guo DibakarGope Djordje Kovacevic Dongxue Zhang Doğukan Korkmaztürk Dylan Johnson Earl Ou Edmund Grimley Elnawawy Evans Eric Van Hensbergen Erik Hallnor Faissal Sleiman Fernando Endo Gabe Black Gabe Loh Gabor Dozsa Gene WU Gene Wu Geoffrey Blake Georg Kotheimer Javier Cano-Cano Malek Musleh Giacomo Gabrielli Giacomo Travaglini Glenn Bergmans Jing Qu Hamid Reza Khaleghzadeh Hanhwi Jang Hoa Nguyen Hongil Yoon Hsuan Hsu Hussein Ian Jiang IanJiangICT Ilias Vougioukas Isaac Richter Isaac Sánchez Barrera Ivan Pizarro Jack Whitham Jairo Balart Jakub Jermar James Clarkson Jan-Peter Larsson Lena Olson Jason Lowe-Power Javier Bueno Hedo Javier Setoain Jayneel Gandhi Jennifer Treichler Marc Orr Jieming Yin Jiuyue Ma Joe Gross Joel Hestness John Alsop John Kalamatianos Jordi Vaquero Jose Marinho Jui-min Lee Kanishk Sugand Karthik Sangaiah Poremba Ke Meng Kevin Brodsky Kevin Lim Khalique Koan-Sin Tan Korey Sewell Krishnendra Nathella Lisa Hsu Lluc Alvarez Lluís Vilanova Mahyar Samani Marc Mari Barcelo Marco Balboni Marco Elver Marjan Fariborz Matt DeVuyst Matt Evans Matt Horsnell Matt Poremba Matt Sinclair Matteo Andreozzi Matteo M. Fusi Matthew Matthias Hille Matthias Jung Maurice Becker Maxime **Martinasso** Maximilian Stein Nikos Nikoleris Maximilien Breughe Michael Adler Michael LeBeane Omar Naji Michael Levenhagen Michiel Van Tol Miguel Serrano Mike Upton Miles Kaufmann Pin-Yen Lin Min Kyu Jeong Mingyuan Mitch Hayenga Mohammad Alian Monir Mozumder Moyang Wang Mrinmoy Ghosh Nathan Binkert Nathanael Premillieu Nayan Deshmukh Neha Agarwal Nicholas Lindsay Richard D. Strong Sooraj Puthoor Nicolas **Derumigny** Nicolas Zea Nils Asmussen Nuwan Jayasena Robert Scheffel Ola Jeppsson Pablo Prieto Palle Lyckegaard Ayrapetyan Pau Cabre Paul Rosenfeld Peter Enns Po-Hao Su Polina Dudnik Polydoros Petrakis Pouya Fotouhi Prakash Ramrakhyani Pritha Ghoshal Radhika Jagtap Rahul Thakur Reiley Jeapaul Rekai Gonzalez-Siddhesh Alberquilla Rene de Jong Ricardo Alves Richard Strong Rico Amslinger Riken Gohil Rizwana Begum Bharadwaj Robert Kovacsics Stan Czerniawski Vilas Sridharan Rohit Kurup Ron Dreslinski Ruben Rune Holm Ruslan Bukin Rutuja Oza Ryan Gambord Samuel Grayson Sujay Phadke Sandipan Das Santi Galan Sascha Bischoff Tao Zhang Sean McGoogan Thomas Grass Sean Wilson Sergei Trofimov Severin Wischmann Shawn Rosti Sherif Elhabbal Poyarekar Somayeh Sardashti Sophiane Senni Soumyaroop Roy Umesh Bhaskar Srikant Stanislaw Czerniawski Stephan Diestelhorst Stephen Hines Steve Raasch Steve Reinhardt Willy Wolff Stian Hvatum Sudhanshu Jha Swapnil Haria Taeho Kgil Tiago Mück Tim Harris Timothy Hayes Timothy M. Jones Tom Jablin Tommaso Marinelli Tony Gutierrez Trivikram Reddy Tuan Ta Tushar Krishna Uri Wiener Vince Weaver Vincentius Robby Wade Walker Weiping Liao Wendy Elsasser William Wang Xiangyu Dong Xianwei Zhang Xiaoyu Ma Xin Ouyang Yasuko Eckert Yi Xiang Yifei Liu Yu-hsin Wang Yuan Yao Yuetsu Kodama Zhang Zheng Zicong Wang jiegec m5test seanzw Éder F. Zulian

## gem5's goals

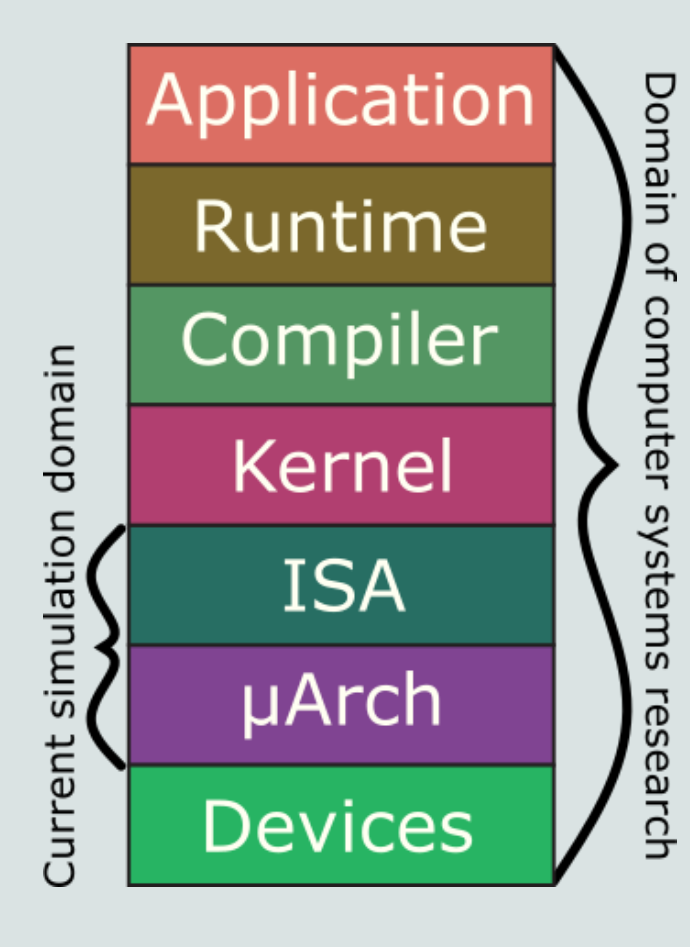

### **Agile Hardware Dev. Methodology**

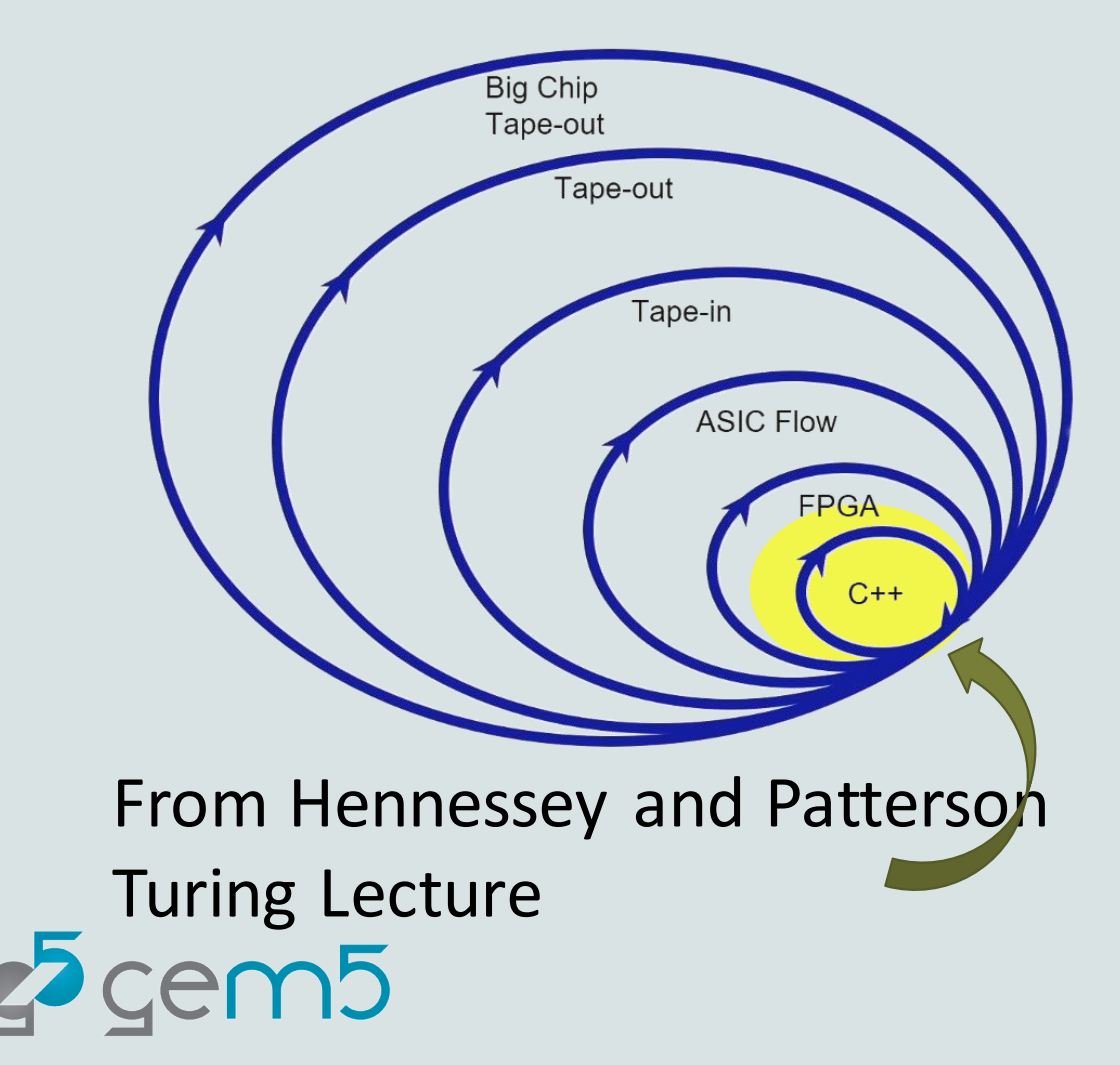

## gem5's goals

Anyone (including non-architect) can download and use gem5

Used for cross-stack research:

Change kernel, change runtime, change hardware, all in concert Run full ML stacks, full AR/VR stacks… other emerging apps

We're close… just a lot of rough edges! *You* **can help!**

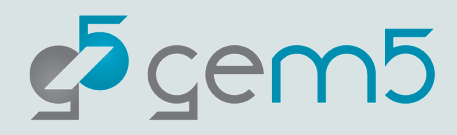

## The gem5 community

100s of contributors & 1000s(?) of users

Aim to meet the needs of

Academic research (most of you all!)

Industry research and development

Classroom use

Code of conduct (see repo)

*I want to see the community grow through more events!*

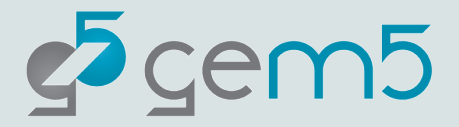

## What is gem5 useful for?

Mod of guest 05 protocol fest new proc. Sich fest new ISAs New No L topologies Model Cache cohered<br>Model Cache cohered<br>Noted Consistency Profaced

Design space exploration

System-level studies

5-10 year-out ideas

Full-system simulation

Flexible simulation methodologies

Detailed cache coherence designs

Multi-ISA studies

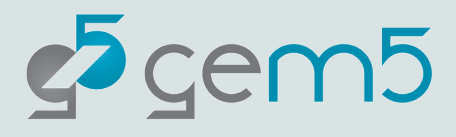

## What is gem5 **not** useful for?

tiny be coch tweek  $Circi + - |ev|$  design<br>
physical properties & powerfavor

Cycle accurate simulation

Low-level microarch. details

Circuit simulation

Detailed power analysis

Fast simulation

Functional emulation only

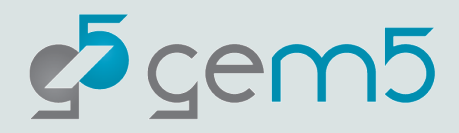

## Plan for the week

#### **Introduction**

• Getting started with gem5: using, develop, and simulation

#### **Using gem5**

• gem5 standard library

**Monday Tuesday Wednesday Thursday Friday**

#### **gem5 devel**

**Using gem5**

• General using

• gem5 models:

memory

• gem5 stats

caches, CPUs,

• First SimObject, • Classic caches memory ops

### **gem5 devel**

- 
- params, events, Ruby and SLICC
	- OCN and Garnet

#### **Extra topics**

• Contributing to gem5

- gem5's GPGPU Using other simulators w/ gem5
	- **Whatever you want!**

 $25$  cem5

- 
- -
- 
- Instruction
- 
- Accelerating simulation
- 
- Full system sim
	- - execution
		- Adding an instruction

## **Today**

#### **Morning: Introductions**

- **Introduction to the bootcamp**
- Computer architecture simulation
- Intro to using gem5
- **Intro to developing gem5**

#### **Afternoon: Using gem5**

gem5's standard library

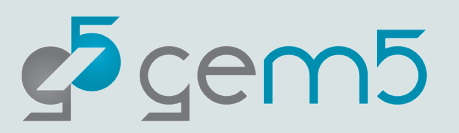